## ActiveX

 $\mathbf{r}$ 

Internet Explore entitled and the ActiveX ActiveX ActiveX ActiveX ActiveX ActiveX ActiveX ActiveX ActiveX ActiveX ActiveX ActiveX ActiveX ActiveX ActiveX ActiveX ActiveX ActiveX ActiveX ActiveX ActiveX ActiveX ActiveX Acti

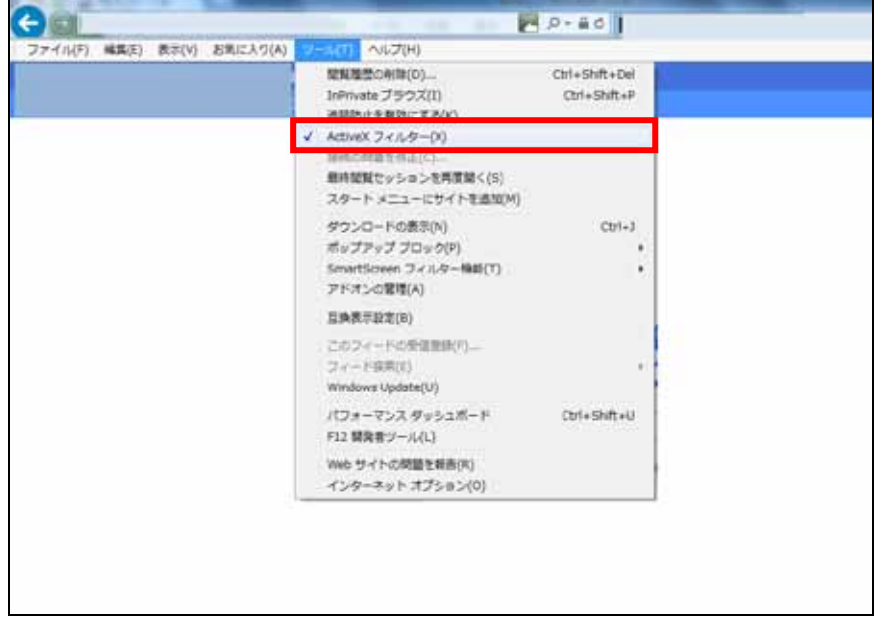

1. The 2.5 a.t. internet Explorer internet Explorer

ActiveX

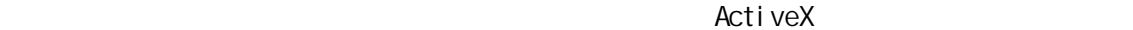

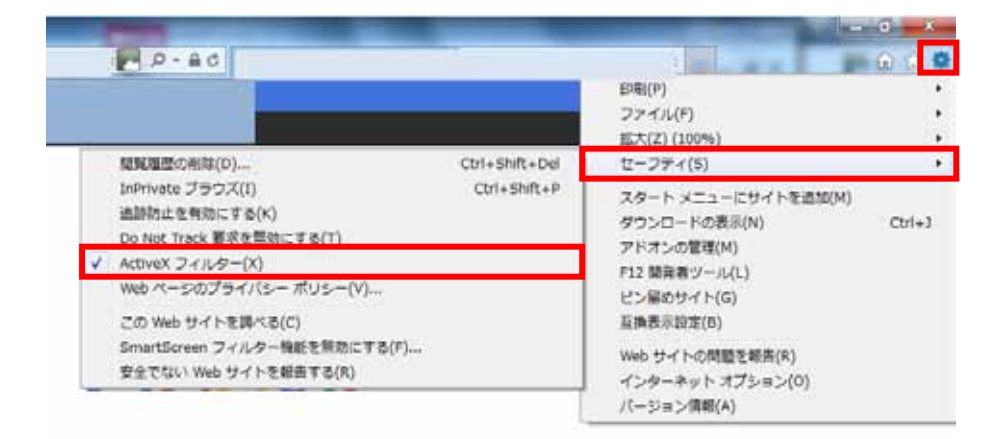